#### The character table for $E_8$

or

how we wrote down a  $453060 \times 453060$  matrix and found happiness

David Vogan

Department of Mathematics, MIT

# Root system of $E_8$

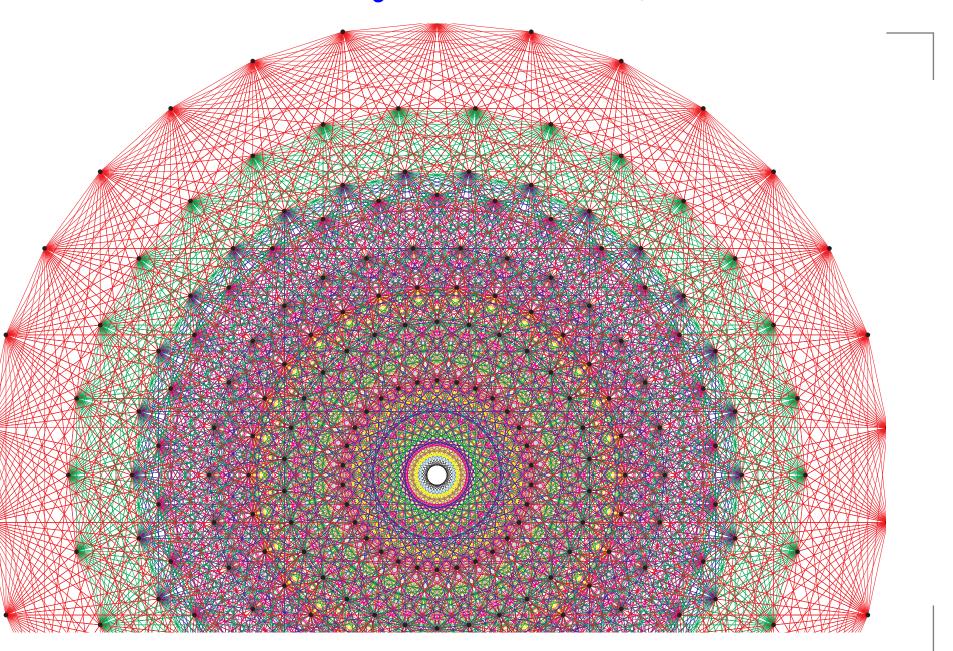

#### The Atlas members:

Jeffrey Adams
Dan Barbasch
Birne Binegar
Bill Casselman
Dan Ciubotaru
Fokko du Cloux
Scott Crofts
Tatiana Howard
Marc van Leeuwen
Alfred Noel

Alessandra Pantano Annegret Paul Siddhartha Sahi Susana Salamanca John Stembridge Peter Trapa David Vogan Wai-Ling Yee Jiu-Kang Yu

American Institute of Mathematics www.aimath.org
National Science Foundation www.nsf.gov

www.liegroups.org

#### The Atlas members:

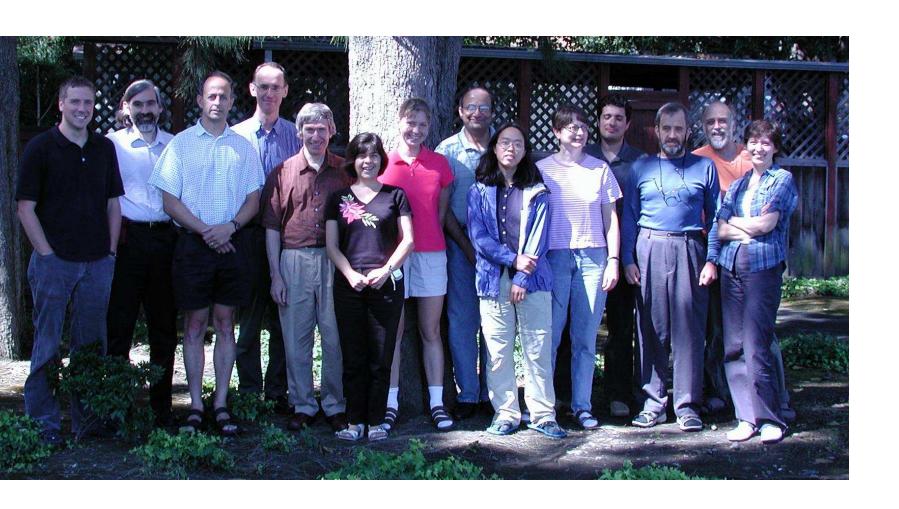

#### The story in code:

At 9 a.m. on January 8, 2007, a computer finished writing sixty gigabytes of files: Kazhdan-Lusztig polynomials for the split real group  $G(\mathbb{R})$  of type  $E_8$ . Their values at 1 are coefficients in irreducible characters of  $G(\mathbb{R})$ . The biggest coefficient was 11,808,808, in

$$152q^{22} + 3472q^{21} + 38791q^{20} + 293021q^{19}$$

$$+ 1370892q^{18} + 4067059q^{17} + 7964012q^{16} + 11159003q^{15}$$

$$+ 11808808q^{14} + 9859915q^{13} + 6778956q^{12} + 3964369q^{11}$$

$$+ 2015441q^{10} + 906567q^9 + 363611q^8 + 129820q^7$$

$$+ 41239q^6 + 11426q^5 + 2677q^4 + 492q^3 + 61q^2 + 3q$$

Its value at 1 is 60,779,787.

• Mathematicians don't look at single examples (in public). Why  $E_8$ ?

- Mathematicians don't look at single examples (in public). Why  $E_8$ ?
- What is  $E_8$  anyway?

- Mathematicians don't look at single examples (in public). Why  $E_8$ ?
- What is  $E_8$  anyway?
- What's a character table?

- Mathematicians don't look at single examples (in public). Why  $E_8$ ?
- What is  $E_8$  anyway?
- What's a character table?
- Sixty gigabytes? Which byte do I care about?

- Mathematicians don't look at single examples (in public). Why  $E_8$ ?
- What is  $E_8$  anyway?
- What's a character table?
- Sixty gigabytes? Which byte do I care about?

- Mathematicians don't look at single examples (in public). Why  $E_8$ ?
- What is  $E_8$  anyway?
- What's a character table?
- Sixty gigabytes? Which byte do I care about?
- Excellent questions. Since it's my talk, I get to rephrase hem a little.

What's a Lie group?

- What's a Lie group?
  - A continuous family of symmetries.

- What's a Lie group?
  - A continuous family of symmetries.
- How many Lie groups are there?

- What's a Lie group?
  - A continuous family of symmetries.
- How many Lie groups are there?
  - One for every regular polyhedron.

- What's a Lie group?
  - A continuous family of symmetries.
- How many Lie groups are there?
  - One for every regular polyhedron.
- lacksquare Which one is  $E_8$ ?

- What's a Lie group?
  - A continuous family of symmetries.
- How many Lie groups are there?
  - One for every regular polyhedron.
- ullet Which one is  $E_8$ ?
  - The one for the icosahedron.

- What's a Lie group?
  - A continuous family of symmetries.
- How many Lie groups are there?
  - One for every regular polyhedron.
- ullet Which one is  $E_8$ ?
  - The one for the icosahedron.
- What's a group representation?

- What's a Lie group?
  - A continuous family of symmetries.
- How many Lie groups are there?
  - One for every regular polyhedron.
- ullet Which one is  $E_8$ ?
  - The one for the icosahedron.
- What's a group representation?
  - A way to change under symmetry.

- What's a Lie group?
  - A continuous family of symmetries.
- How many Lie groups are there?
  - One for every regular polyhedron.
- ullet Which one is  $E_8$ ?
  - The one for the icosahedron.
- What's a group representation?
  - A way to change under symmetry.
- What's a character table?

- What's a Lie group?
  - A continuous family of symmetries.
- How many Lie groups are there?
  - One for every regular polyhedron.
- ullet Which one is  $E_8$ ?
  - The one for the icosahedron.
- What's a group representation?
  - A way to change under symmetry.
- What's a character table?
  - A description of all the representations.

- What's a Lie group?
  - A continuous family of symmetries.
- How many Lie groups are there?
  - One for every regular polyhedron.
- ullet Which one is  $E_8$ ?
  - The one for the icosahedron.
- What's a group representation?
  - A way to change under symmetry.
- What's a character table?
  - A description of all the representations.
- How do you write a character table?

- What's a Lie group?
  - A continuous family of symmetries.
- How many Lie groups are there?
  - One for every regular polyhedron.
- ullet Which one is  $E_8$ ?
  - The one for the icosahedron.
- What's a group representation?
  - A way to change under symmetry.
- What's a character table?
  - A description of all the representations.
- How do you write a character table?
  - RTFM (by Weyl, Harish-Chandra, Kazhdan/Lusztig).

So what did you guys do exactly?

- So what did you guys do exactly?
  - We read TFM.

- So what did you guys do exactly?
  - We read TFM.

Here are longer versions of those answers.

A continuous family of symmetries.

A continuous family of symmetries.

**Example.** Rotations of the sphere

#### A continuous family of symmetries.

**Example.** Rotations of the sphere

To make a rotation of a two-dimensional sphere, pick

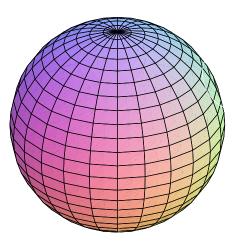

#### A continuous family of symmetries.

**Example.** Rotations of the sphere

To make a rotation of a two-dimensional sphere, pick

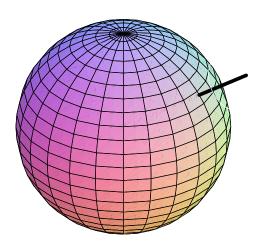

axis of rotation

(2-diml choice: point on sphere)

#### A continuous family of symmetries.

**Example.** Rotations of the sphere

To make a rotation of a two-dimensional sphere, pick

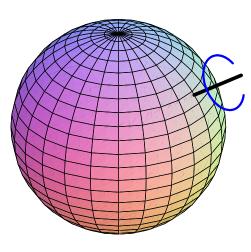

- axis of rotation
   (2-diml choice: point on sphere)
- angle of rotation (1-diml choice:  $0^{\circ}$ – $360^{\circ}$ )

#### A continuous family of symmetries.

**Example.** Rotations of the sphere

To make a rotation of a two-dimensional sphere, pick

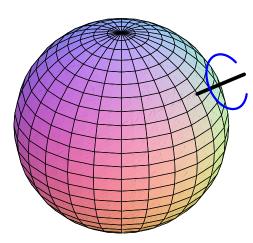

- axis of rotation
   (2-diml choice: point on sphere)
- angle of rotation
   (1-diml choice: 0°-360°)

Altogether that's three dimensions of choices. Rotations of the sphere make a three-dimensional Lie group.

#### A continuous family of symmetries.

**Example.** Rotations of the sphere

To make a rotation of a two-dimensional sphere, pick

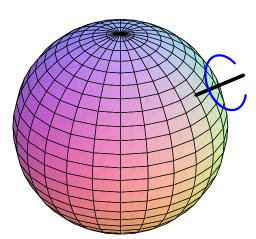

- axis of rotation(2-diml choice: point on sphere)
- angle of rotation
   (1-diml choice: 0°-360°)

Altogether that's three dimensions of choices. Rotations of the sphere make a three-dimensional Lie group.

Representations of this group \( \rightarrow \) periodic table.

# What's a Lie group?

### A continuous family of symmetries.

**Example.** Rotations of the sphere

To make a rotation of a two-dimensional sphere, pick

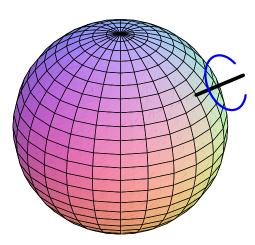

- axis of rotation
   (2-diml choice: point on sphere)
- angle of rotation
   (1-diml choice: 0°-360°)

Altogether that's three dimensions of choices. Rotations of the sphere make a three-dimensional Lie group.

Representations of this group \infty periodic table.

Other groups « other geometries, other physics...

Special relativity concerns a different geometry...

Special relativity concerns a different geometry...

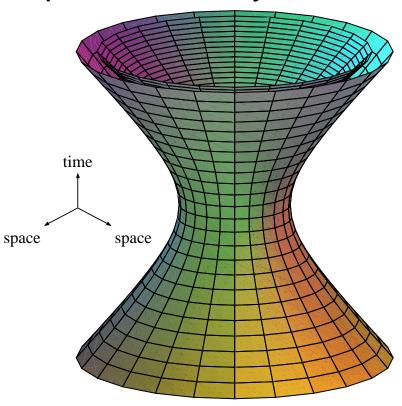

Special relativity concerns a different geometry...

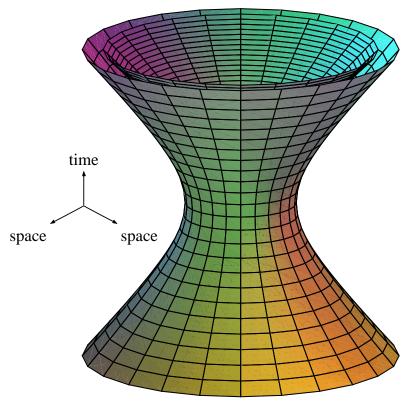

Two essentially different kinds of symmetry:

Special relativity concerns a different geometry...

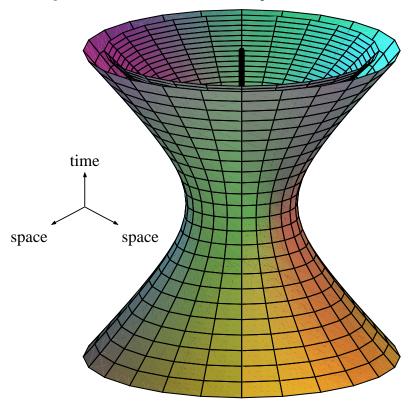

Two essentially different kinds of symmetry:

rotation around time-like vector

Special relativity concerns a different geometry...

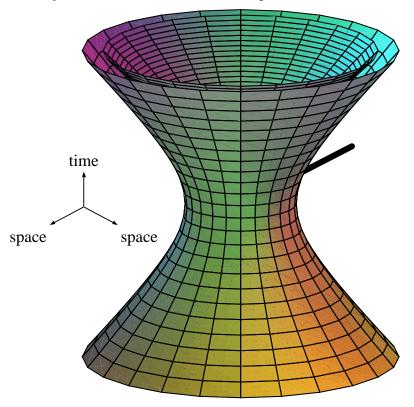

Two essentially different kinds of symmetry:

rotation around time-like vector

Lorentz boost around space-like vector

Special relativity concerns a different geometry...

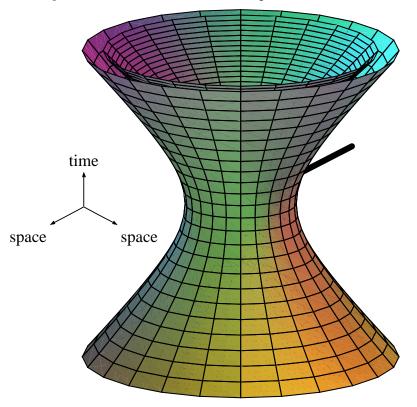

Two essentially different kinds of symmetry:

rotation around time-like vector

Lorentz boost around space-like vector

The Lorentz group is another three-dimensional group: a noncompact form of the rotation group.

Special relativity concerns a different geometry...

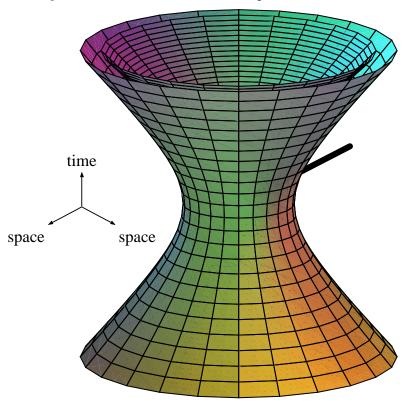

Two essentially different kinds of symmetry:

rotation around time-like vector

Lorentz boost around space-like vector

The Lorentz group is another three-dimensional group: a noncompact form of the rotation group.

Representations « relativistic physics.

### One for every regular polyhedron.

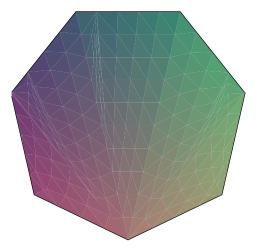

2D polygons: classical groups.

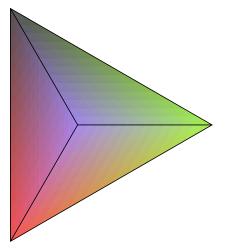

- 2D polygons: classical groups.
- **●** Tetrahedron:  $E_6$ , dimension 78.

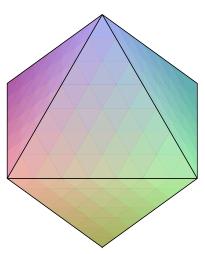

- 2D polygons: classical groups.
- Tetrahedron:  $E_6$ , dimension 78.
- Octahedron:  $E_7$ , dimension 133.

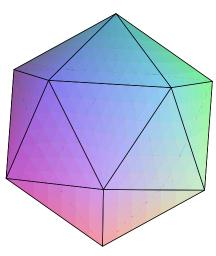

- 2D polygons: classical groups.
- **●** Tetrahedron:  $E_6$ , dimension 78.
- Octahedron:  $E_7$ , dimension 133.
- Icosahedron:  $E_8$ , dimension 248.

### One for every regular polyhedron.

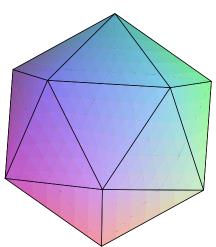

- 2D polygons: classical groups.
- **●** Tetrahedron:  $E_6$ , dimension 78.
- Octahedron:  $E_7$ , dimension 133.
- Icosahedron:  $E_8$ , dimension 248.

Actually it's quite a bit more complicated.

### One for every regular polyhedron.

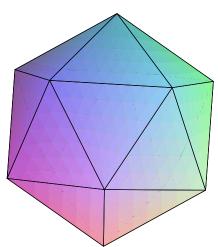

- 2D polygons: classical groups.
- **●** Tetrahedron:  $E_6$ , dimension 78.
- Octahedron:  $E_7$ , dimension 133.
- Icosahedron:  $E_8$ , dimension 248.

Actually it's quite a bit more complicated.

Several Lie groups for each regular polyhedron.

### One for every regular polyhedron.

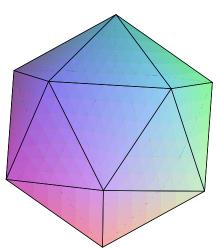

- 2D polygons: classical groups.
- Tetrahedron:  $E_6$ , dimension 78.
- Octahedron:  $E_7$ , dimension 133.
- Icosahedron:  $E_8$ , dimension 248.

Actually it's quite a bit more complicated.

Several Lie groups for each regular polyhedron.
Rotation group and Lorentz group both correspond to 1-gon.

### One for every regular polyhedron.

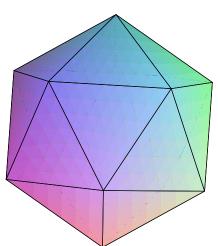

- 2D polygons: classical groups.
- $\blacksquare$  Tetrahedron:  $E_6$ , dimension 78.
- Octahedron:  $E_7$ , dimension 133.
- Icosahedron:  $E_8$ , dimension 248.

Actually it's quite a bit more complicated.

- Several Lie groups for each regular polyhedron.
  Rotation group and Lorentz group both correspond to 1-gon.
- Get only simple Lie groups in this way.

### One for every regular polyhedron.

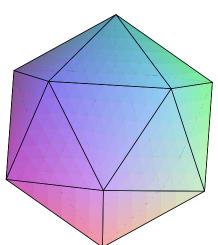

- 2D polygons: classical groups.
- Tetrahedron:  $E_6$ , dimension 78.
- Octahedron:  $E_7$ , dimension 133.
- Icosahedron:  $E_8$ , dimension 248.

Actually it's quite a bit more complicated.

- Several Lie groups for each regular polyhedron.
  Rotation group and Lorentz group both correspond to 1-gon.
- Get only simple Lie groups in this way.
- Building general Lie groups from simple is hard.

The one for the icosahedron.

#### The one for the icosahedron.

There are three different groups called  $E_8$ , each one 248-dimensional and wonderfully complicated.

#### The one for the icosahedron.

There are three different groups called  $E_8$ , each one 248-dimensional and wonderfully complicated.

• Compact  $E_8$ . Characters computed by Weyl in 1925.

#### The one for the icosahedron.

There are three different groups called  $E_8$ , each one 248-dimensional and wonderfully complicated.

• Compact  $E_8$ . Characters computed by Weyl in 1925. In atlas shorthand, encoded by  $\binom{1}{1}$ .

#### The one for the icosahedron.

There are three different groups called  $E_8$ , each one 248-dimensional and wonderfully complicated.

• Compact  $E_8$ . Characters computed by Weyl in 1925.

In atlas shorthand, encoded by (1).

(Which hides deep and wonderful work by Weyl.)

#### The one for the icosahedron.

There are three different groups called  $E_8$ , each one 248-dimensional and wonderfully complicated.

- Compact  $E_8$ . Characters computed by Weyl in 1925. In atlas shorthand, encoded by  $\binom{1}{1}$ .
  - (Which hides deep and wonderful work by Weyl.)
- Quaternionic  $E_8$ . Characters computed in 2005.

#### The one for the icosahedron.

There are three different groups called  $E_8$ , each one 248-dimensional and wonderfully complicated.

• Compact  $E_8$ . Characters computed by Weyl in 1925. In atlas shorthand, encoded by  $\binom{1}{1}$ .

(Which hides deep and wonderful work by Weyl.)

• Quaternionic  $E_8$ . Characters computed in 2005.

In atlas shorthand, a  $73410 \times 73410$  matrix. One entry:

$$3q^{13} + 30q^{12} + 190q^{11} + 682q^{10} + 1547q^9 + 2364q^8 + 2545q^7$$
$$+2031q^6 + 1237q^5 + 585q^4 + 216q^3 + 60q^2 + 11q + 1$$

#### The one for the icosahedron.

There are three different groups called  $E_8$ , each one 248-dimensional and wonderfully complicated.

• Compact  $E_8$ . Characters computed by Weyl in 1925. In atlas shorthand, encoded by  $\binom{1}{1}$ .

(Which hides deep and wonderful work by Weyl.)

• Quaternionic  $E_8$ . Characters computed in 2005.

In atlas shorthand, a  $73410 \times 73410$  matrix. One entry:

$$3q^{13} + 30q^{12} + 190q^{11} + 682q^{10} + 1547q^9 + 2364q^8 + 2545q^7$$
$$+2031q^6 + 1237q^5 + 585q^4 + 216q^3 + 60q^2 + 11q + 1$$

• Split  $E_8$ . This is the tough one.

A way to change under symmetry.

A way to change under symmetry.

This time what we do is actually less complicated.

A way to change under symmetry.

This time what we do is actually *less* complicated.

We look for irreducible representations: simplest possible ways to change under symmetry.

### A way to change under symmetry.

This time what we do is actually *less* complicated.

We look for irreducible representations: simplest possible ways to change under symmetry.

Irreducible representations are like atoms in chemistry. Knowing the atoms doesn't tell you all the molecules you can build from those atoms.

### A way to change under symmetry.

This time what we do is actually *less* complicated.

We look for irreducible representations: simplest possible ways to change under symmetry.

Irreducible representations are like atoms in chemistry. Knowing the atoms doesn't tell you all the molecules you can build from those atoms.

But knowing the atoms is a good place to start.

### A way to change under symmetry.

This time what we do is actually less complicated.

We look for irreducible representations: simplest possible ways to change under symmetry.

Irreducible representations are like atoms in chemistry. Knowing the atoms doesn't tell you all the molecules you can build from those atoms.

But knowing the atoms is a good place to start.

First Lie group is 1-dimensional: symmetry in time.

Means all possible ways to change in time: hard.

Means all possible ways to change in time: hard. Irreducible repns are simplest ways to change...

Means all possible ways to change in time: hard. Irreducible repns are simplest ways to change...

No change: trivial representation.

Means all possible ways to change in time: hard. Irreducible repns are simplest ways to change...

- No change: trivial representation.
- Exponential growth or decay.

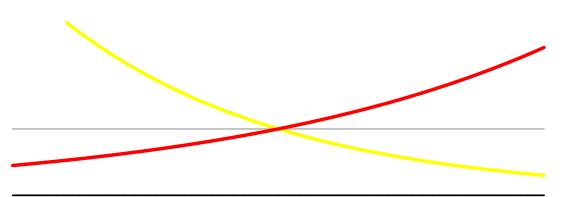

Means all possible ways to change in time: hard. Irreducible repns are simplest ways to change...

- No change: trivial representation.
- Exponential growth or decay.
- Oscillation.

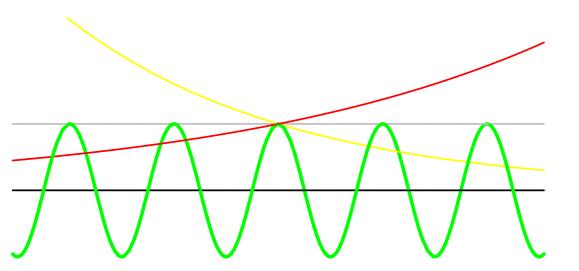

Means all possible ways to change in time: hard. Irreducible repns are simplest ways to change...

- No change: trivial representation.
- Exponential growth or decay.
- Oscillation.
- Exponentially growing or decaying oscillation.

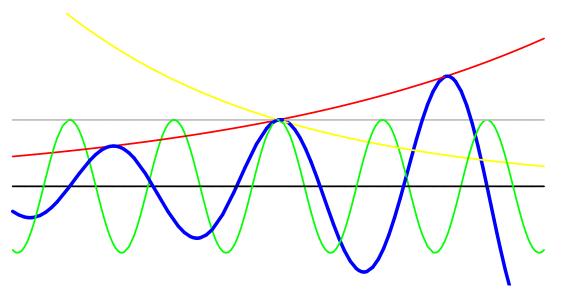

Means all possible ways to change in time: hard.

Irreducible repns are simplest ways to change...

- No change: trivial representation.
- Exponential growth or decay.
- Oscillation.
- Exponentially growing or decaying oscillation.

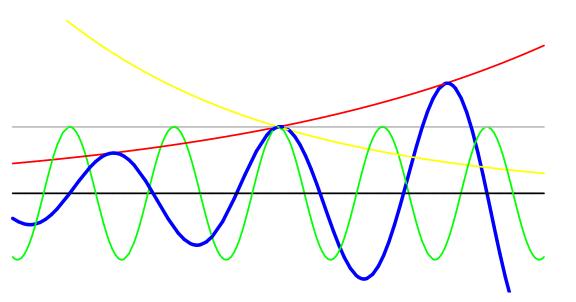

That's all the irreducible representations for time symmetry. Given by two real numbers: growth rate, frequency.

Means all possible ways to change in time: hard.

Irreducible repns are simplest ways to change...

- No change: trivial representation.
- Exponential growth or decay.
- Oscillation.
- Exponentially growing or decaying oscillation.

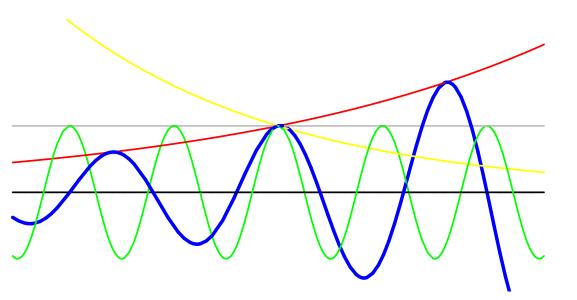

That's all the irreducible representations for time symmetry. Given by two real numbers: growth rate, frequency.

$$\frac{df}{dt} = z \cdot f$$

Time symmetry is *not* the easiest Lie group. Simplest is time symmetries repeating after unit time.

Time symmetry is *not* the easiest Lie group. Simplest is time symmetries repeating after unit time.

Technical term is compact.

Time symmetry is *not* the easiest Lie group. Simplest is time symmetries repeating after unit time.

Technical term is compact.

Time symmetry is *not* the easiest Lie group. Simplest is time symmetries repeating after unit time.

Technical term is compact.

Irreducible representations are simplest kinds of change repeating after unit time. Examples:

No change: trivial representation.

Time symmetry is *not* the easiest Lie group. Simplest is time symmetries repeating after unit time.

Technical term is compact.

- No change: trivial representation.
- Oscillation with frequency F = 1

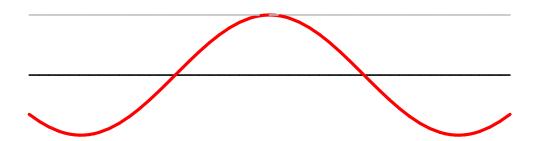

Time symmetry is *not* the easiest Lie group. Simplest is time symmetries repeating after unit time.

Technical term is compact.

- No change: trivial representation.
- Oscillation with frequency F = 1 or 2

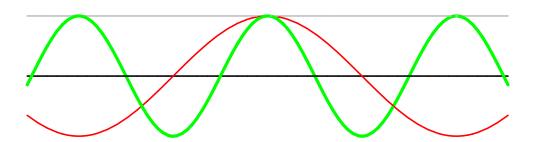

Time symmetry is *not* the easiest Lie group. Simplest is time symmetries repeating after unit time.

Technical term is compact.

- No change: trivial representation.
- Oscillation with frequency F = 1 or 2 or 3...

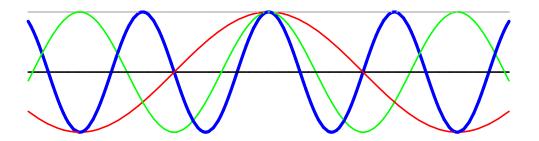

Time symmetry is *not* the easiest Lie group. Simplest is time symmetries repeating after unit time.

Technical term is compact.

Irreducible representations are simplest kinds of change repeating after unit time. Examples:

- No change: trivial representation.
- Oscillation with frequency F = 1 or 2 or 3...

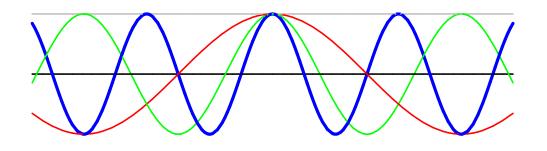

That's all the irreducible repns for compact time symmetry. Given by one integer: frequency.

Next simplest Lie group is rotations of the sphere.

Next simplest Lie group is rotations of the sphere.

Irreducible representations of rotation group are simplest ways to change with rotation. Examples:

Next simplest Lie group is rotations of the sphere.

Irreducible representations of rotation group are simplest ways to change with rotation. Examples:

No change: trivial repn.

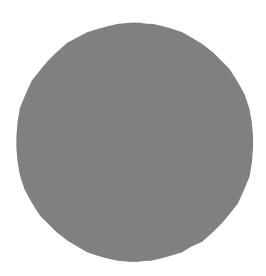

Next simplest Lie group is rotations of the sphere.

Irreducible representations of rotation group are simplest ways to change with rotation. Examples:

- No change: trivial repn.
- Oscillation with freq F=1.

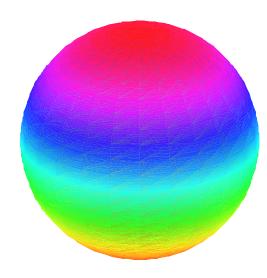

Next simplest Lie group is rotations of the sphere.

Irreducible representations of rotation group are simplest ways to change with rotation. Examples:

- No change: trivial repn.
- Oscillation with freq F=1.

Different from compact time symmetry: need also direction to oscillate (up/down, left/right, in/out).

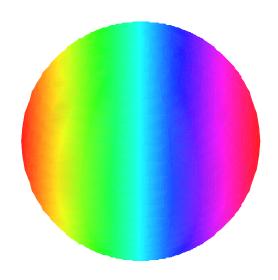

Next simplest Lie group is rotations of the sphere.

Irreducible representations of rotation group are simplest ways to change with rotation. Examples:

- No change: trivial repn.
- Oscillation with freq F=1.

Different from compact time symmetry: need also direction to oscillate (up/down, left/right, in/out).

This repn has dimension 3.

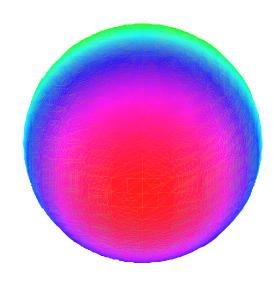

Next simplest Lie group is rotations of the sphere.

Irreducible representations of rotation group are simplest ways to change with rotation. Examples:

- No change: trivial repn.
- Oscillation with freq F=1.

Different from compact time symmetry: need also direction to oscillate (up/down, left/right, in/out).

This repn has dimension 3.

• Oscillation freq F = 2 or 3...

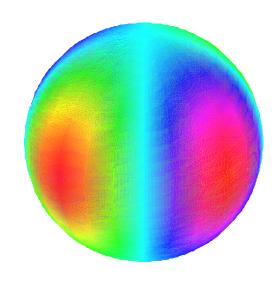

Next simplest Lie group is rotations of the sphere.

Irreducible representations of rotation group are simplest ways to change with rotation. Examples:

- No change: trivial repn.
- Oscillation with freq F=1.

Different from compact time symmetry: need also direction to oscillate (up/down, left/right, in/out).

This repn has dimension 3.

• Oscillation freq F = 2 or 3...

This repn has dimension 2F + 1.

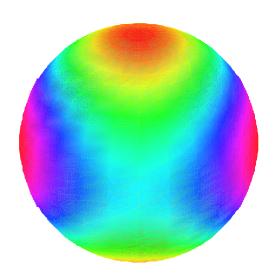

Next simplest Lie group is rotations of the sphere.

Irreducible representations of rotation group are simplest ways to change with rotation. Examples:

- No change: trivial repn.
- Oscillation with freq F=1.

Different from compact time symmetry: need also direction to oscillate (up/down, left/right, in/out).

This repn has dimension 3.

• Oscillation freq F = 2 or 3...

This repn has dimension 2F + 1.

That's all irreducible representations for the rotation group. Given by one integer F: frequency.

Representations of Lorentz group are ways to change under relativistic symmetry. Two families...

Representations of Lorentz group are ways to change under relativistic symmetry. Two families...

**Discrete series** with frequency  $F = \pm 1$  or  $\pm 2$  or....

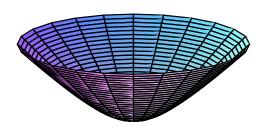

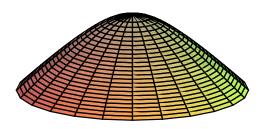

Representations of Lorentz group are ways to change under relativistic symmetry. Two families...

**Discrete series** with frequency  $F = \pm 1$  or  $\pm 2$  or....

holomorphic functions on hyperboloid of two sheets.

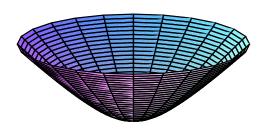

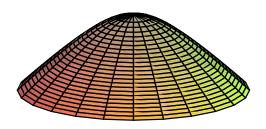

Representations of Lorentz group are ways to change under relativistic symmetry. Two families...

- **Discrete series** with frequency  $F = \pm 1$  or  $\pm 2$  or....
  - holomorphic functions on hyperboloid of two sheets.
- Principal series with growth rate z = complex number.

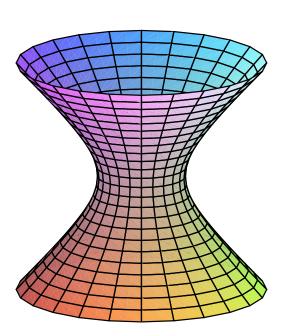

Representations of Lorentz group are ways to change under relativistic symmetry. Two families...

- **Discrete series** with frequency  $F = \pm 1$  or  $\pm 2$  or....
  - \*\*\* holomorphic functions on hyperboloid of two sheets.
- Principal series with growth rate z = complex number.
  - $\leftrightarrow \Rightarrow$  functions of homogeneity degree z on hyperboloid of one sheet.

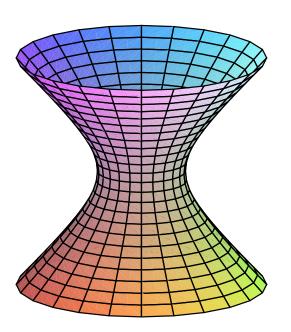

Representations of Lorentz group are ways to change under relativistic symmetry. Two families...

- **Discrete series** with frequency  $F = \pm 1$  or  $\pm 2$  or....
  - holomorphic functions on hyperboloid of two sheets.
- Principal series with growth rate z = complex number.
  - $\iff$  functions of homogeneity degree z on hyperboloid of one sheet.

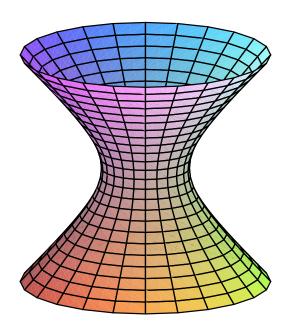

That's all irreducible representations for the Lorentz group: two families, indexed by integer F or complex number z.

Representations are infinite-dimensional, except principal series  $z=\pm 1, \pm 2, \ldots$ 

Each representation identified by a few magic numbers, like...

- Each representation identified by a few magic numbers, like...
  - rate of growth

- Each representation identified by a few magic numbers, like...
  - rate of growth
  - frequency of oscillation

- Each representation identified by a few magic numbers, like...
  - rate of growth
  - frequency of oscillation

group representation magic numbers

- Each representation identified by a few magic numbers, like...
  - rate of growth
  - frequency of oscillation

| group         | representation | magic numbers                     |
|---------------|----------------|-----------------------------------|
| time symmetry | prime rate     | .0825 (growth), $0.0$ (frequency) |

- Each representation identified by a few magic numbers, like...
  - rate of growth
  - frequency of oscillation

| group         | representation | magic numbers                     |
|---------------|----------------|-----------------------------------|
| time symmetry | prime rate     | .0825 (growth), $0.0$ (frequency) |
| time symmetry | middle A       | 0.0 (growth), $440.0$ (frequency) |

- Each representation identified by a few magic numbers, like...
  - rate of growth
  - frequency of oscillation

| group              | representation | magic numbers                     |
|--------------------|----------------|-----------------------------------|
| time symmetry      | prime rate     | .0825 (growth), $0.0$ (frequency) |
| time symmetry      | middle A       | 0.0 (growth), $440.0$ (frequency) |
| compact time symm. | EECS           | 6 (frequency)                     |

The character table for  $E_{\rm Q}$  – p. 18/33

- Each representation identified by a few magic numbers, like...
  - rate of growth
  - frequency of oscillation

| group              | representation      | magic numbers                     |
|--------------------|---------------------|-----------------------------------|
| time symmetry      | prime rate          | .0825 (growth), $0.0$ (frequency) |
| time symmetry      | middle A            | 0.0 (growth), $440.0$ (frequency) |
| compact time symm. | EECS                | 6 (frequency)                     |
| rotations          | d orbital electrons | 2 (frequency)                     |

- Each representation identified by a few magic numbers, like...
  - rate of growth
  - frequency of oscillation

| group              | representation      | magic numbers                     |
|--------------------|---------------------|-----------------------------------|
| time symmetry      | prime rate          | .0825 (growth), $0.0$ (frequency) |
| time symmetry      | middle A            | 0.0 (growth), $440.0$ (frequency) |
| compact time symm. | EECS                | 6 (frequency)                     |
| rotations          | d orbital electrons | 2 (frequency)                     |

Magic numbers completely characterize the representation.

- Each representation identified by a few magic numbers, like...
  - rate of growth
  - frequency of oscillation

| group              | representation      | magic numbers                     |
|--------------------|---------------------|-----------------------------------|
| time symmetry      | prime rate          | .0825 (growth), $0.0$ (frequency) |
| time symmetry      | middle A            | 0.0 (growth), $440.0$ (frequency) |
| compact time symm. | EECS                | 6 (frequency)                     |
| rotations          | d orbital electrons | 2 (frequency)                     |

- Magic numbers completely characterize the representation.
  - Group (partly) compact ~> (some) magic numbers integers.

- Each representation identified by a few magic numbers, like...
  - rate of growth
  - frequency of oscillation

| group              | representation      | magic numbers                     |
|--------------------|---------------------|-----------------------------------|
| time symmetry      | prime rate          | .0825 (growth), $0.0$ (frequency) |
| time symmetry      | middle A            | 0.0 (growth), $440.0$ (frequency) |
| compact time symm. | EECS                | 6 (frequency)                     |
| rotations          | d orbital electrons | 2 (frequency)                     |

- Magic numbers completely characterize the representation.
- Group (partly) compact ~> (some) magic numbers integers.
  Mathematical basis of integers in quantum physics.

A description of all the representations.

#### A description of all the representations.

One column for each irreducible representation, one row for each kind of symmetry. Here's the character table for time symmetry; the symbol *T* refers to moving forward *T* units of time.

#### A description of all the representations.

One column for each irreducible representation, one row for each kind of symmetry. Here's the character table for time symmetry; the symbol T refers to moving forward T units of time.

|                |         |               | exp growth        | oscillation    | oscillatory           |
|----------------|---------|---------------|-------------------|----------------|-----------------------|
|                | trivial | half-life $H$ | doubling time $D$ | frequency $F'$ | growth                |
| $\overline{T}$ | 1       | $2^{-T/H}$    | $2^{T/D}$         | $e^{2\pi iTF}$ | $2^{T/D}e^{2\pi iTF}$ |

### A description of all the representations.

One column for each irreducible representation, one row for each kind of symmetry. Here's the character table for time symmetry; the symbol T refers to moving forward T units of time.

|                |         | exp decay          | exp growth        | oscillation    | oscillatory           |
|----------------|---------|--------------------|-------------------|----------------|-----------------------|
|                | trivial | half-life $\cal H$ | doubling time $D$ | frequency $F$  | growth                |
| $\overline{T}$ | 1       | $2^{-T/H}$         | $2^{T/D}$         | $e^{2\pi iTF}$ | $2^{T/D}e^{2\pi iTF}$ |

Consolidate...

### A description of all the representations.

One column for each irreducible representation, one row for each kind of symmetry. Here's the character table for time symmetry; the symbol *T* refers to moving forward *T* units of time.

|                |         | exp decay            | exp growth               | oscillation    | oscillatory           |
|----------------|---------|----------------------|--------------------------|----------------|-----------------------|
|                | trivial | half-life ${\cal H}$ | doubling time ${\cal D}$ | frequency $F$  | growth                |
| $\overline{T}$ | 1       | $2^{-T/H}$           | $2^{T/D}$                | $e^{2\pi iTF}$ | $2^{T/D}e^{2\pi iTF}$ |

Consolidate...

$$\begin{array}{c|c} & z \\ \hline T & \mathbf{1} \cdot e^{zT} \end{array}$$

### A description of all the representations.

One column for each irreducible representation, one row for each kind of symmetry. Here's the character table for time symmetry; the symbol T refers to moving forward T units of time.

|                |         | exp decay            | exp growth               | oscillation    | oscillatory           |
|----------------|---------|----------------------|--------------------------|----------------|-----------------------|
|                | trivial | half-life ${\cal H}$ | doubling time ${\cal D}$ | frequency $F$  | growth                |
| $\overline{T}$ | 1       | $2^{-T/H}$           | $2^{T/D}$                | $e^{2\pi iTF}$ | $2^{T/D}e^{2\pi iTF}$ |

Consolidate...

$$\begin{array}{c|c} & z \\ \hline T & \mathbf{1} \cdot e^{zT} \end{array}$$

Atlas shorthand: (1).

Write  $\theta$  for rotation, s for Lorentz boost.

#### Write $\theta$ for rotation, s for Lorentz boost.

|          | positive discrete series repn $#f$                      | negative discrete series repn $\#-f$                    | finite-dimensional $\#F$                                                              |
|----------|---------------------------------------------------------|---------------------------------------------------------|---------------------------------------------------------------------------------------|
| $\theta$ | $-\frac{1 \cdot e^{(2f+1)i\theta/2}}{2i\sin(\theta/2)}$ | $\frac{1 \cdot e^{-(2f+1)i\theta/2}}{2i\sin(\theta/2)}$ | $\frac{1 \cdot e^{(2F+1)i\theta/2} - 1 \cdot e^{-(2F+1)i\theta/2}}{2i\sin(\theta/2)}$ |
| s > 0    | $\frac{e^{-(2f+1)s/2}}{2\sinh(s/2)}$                    | $\frac{e^{-(2f+1)s/2}}{2\sinh(s/2)}$                    | $\frac{1 \cdot e^{(2F+1)s/2} - e^{-(2F+1)s/2}}{2\sinh(s/2)}$                          |

Write  $\theta$  for rotation, s for Lorentz boost.

|       | positive discrete series repn #f                        | negative discrete series repn $\#-f$                    | finite-dimensional $\#F$                                                              |
|-------|---------------------------------------------------------|---------------------------------------------------------|---------------------------------------------------------------------------------------|
| heta  | $-\frac{1 \cdot e^{(2f+1)i\theta/2}}{2i\sin(\theta/2)}$ | $\frac{1 \cdot e^{-(2f+1)i\theta/2}}{2i\sin(\theta/2)}$ | $\frac{1 \cdot e^{(2F+1)i\theta/2} - 1 \cdot e^{-(2F+1)i\theta/2}}{2i\sin(\theta/2)}$ |
| s > 0 | $\frac{e^{-(2f+1)s/2}}{2\sinh(s/2)}$                    | $\frac{e^{-(2f+1)s/2}}{2\sinh(s/2)}$                    | $\frac{1 \cdot e^{(2F+1)s/2} - e^{-(2F+1)s/2}}{2\sinh(s/2)}$                          |

Atlas shorthand:  $\begin{pmatrix} 1 & 0 & 1 \\ 0 & 1 & 1 \\ 0 & 0 & 1 \end{pmatrix}.$ 

Write  $\theta$  for rotation, s for Lorentz boost.

|          | positive discrete series repn #f                        | negative discrete series repn $\#-f$                    | finite-dimensional $\#F$                                                              |
|----------|---------------------------------------------------------|---------------------------------------------------------|---------------------------------------------------------------------------------------|
| $\theta$ | $-\frac{1 \cdot e^{(2f+1)i\theta/2}}{2i\sin(\theta/2)}$ | $\frac{1 \cdot e^{-(2f+1)i\theta/2}}{2i\sin(\theta/2)}$ | $\frac{1 \cdot e^{(2F+1)i\theta/2} - 1 \cdot e^{-(2F+1)i\theta/2}}{2i\sin(\theta/2)}$ |
| s > 0    | $\frac{e^{-(2f+1)s/2}}{2\sinh(s/2)}$                    | $\frac{e^{-(2f+1)s/2}}{2\sinh(s/2)}$                    | $\frac{1 \cdot e^{(2F+1)s/2} - e^{-(2F+1)s/2}}{2\sinh(s/2)}$                          |

Atlas shorthand: 
$$\begin{pmatrix} 1 & 0 & 1 \\ 0 & 1 & 1 \\ 0 & 0 & 1 \end{pmatrix}.$$

For applications, interesting representations are discrete series and trivial (#F=1). None has a simple physical interpretation like electron orbitals...

Write  $\theta$  for rotation, s for Lorentz boost.

|          | positive discrete series repn #f                        | negative discrete series repn $\#-f$                    | finite-dimensional $\#F$                                                              |
|----------|---------------------------------------------------------|---------------------------------------------------------|---------------------------------------------------------------------------------------|
| $\theta$ | $-\frac{1 \cdot e^{(2f+1)i\theta/2}}{2i\sin(\theta/2)}$ | $\frac{1 \cdot e^{-(2f+1)i\theta/2}}{2i\sin(\theta/2)}$ | $\frac{1 \cdot e^{(2F+1)i\theta/2} - 1 \cdot e^{-(2F+1)i\theta/2}}{2i\sin(\theta/2)}$ |
| s > 0    | $\frac{e^{-(2f+1)s/2}}{2\sinh(s/2)}$                    | $\frac{e^{-(2f+1)s/2}}{2\sinh(s/2)}$                    | $\frac{1 \cdot e^{(2F+1)s/2} - e^{-(2F+1)s/2}}{2\sinh(s/2)}$                          |

Atlas shorthand: 
$$\begin{pmatrix} 1 & 0 & 1 \\ 0 & 1 & 1 \\ 0 & 0 & 1 \end{pmatrix}.$$

For applications, interesting representations are discrete series and trivial (#F=1). None has a simple physical interpretation like electron orbitals...

... but discrete series  $f = -1/4, -3/4 \Leftrightarrow$  quantum harmonic oscillator.

RTFM (by Weyl and Harish-Chandra).

### RTFM (by Weyl and Harish-Chandra).

• Weyl and Harish-Chandra (1925, 1955): characters satisfy differential equations like  $\frac{df}{dt} = z \cdot f$  (constant coefficient eigenvalue equations.) So solutions are combinations of functions like  $e^{zt}$ .

#### RTFM (by Weyl and Harish-Chandra).

- Weyl and Harish-Chandra (1925, 1955): characters satisfy differential equations like  $\frac{df}{dt} = z \cdot f$  (constant coefficient eigenvalue equations.) So solutions are combinations of functions like  $e^{zt}$ .
- ▶ Harish-Chandra (1965): wrote basic solns to differential equations  $f_1, f_2, \dots f_N$ .

### RTFM (by Weyl and Harish-Chandra).

- Weyl and Harish-Chandra (1925, 1955): characters satisfy differential equations like  $\frac{df}{dt} = z \cdot f$  (constant coefficient eigenvalue equations.) So solutions are combinations of functions like  $e^{zt}$ .
- Harish-Chandra (1965): wrote basic solns to differential equations  $f_1, f_2, \dots f_N$ .

Any solution of differential equations (like a character) must be combination of basic solutions. Character matrix says which combinations are characters.

### RTFM (by Weyl and Harish-Chandra).

- Weyl and Harish-Chandra (1925, 1955): characters satisfy differential equations like  $\frac{df}{dt} = z \cdot f$  (constant coefficient eigenvalue equations.) So solutions are combinations of functions like  $e^{zt}$ .
- Harish-Chandra (1965): wrote basic solns to differential equations  $f_1, f_2, \dots f_N$ .
  - Any solution of differential equations (like a character) must be combination of basic solutions. Character matrix says which combinations are characters.
- Langlands (1970): Character matrix is upper triangular matrix of integers, ones on diagonal.

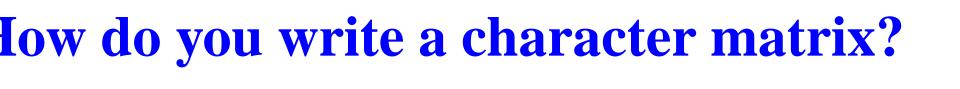

RTFM (by Kazhdan and Lusztig).

#### RTFM (by Kazhdan and Lusztig).

Beilinson and Bernstein (1981): Character matrix is described by geometry of flag variety for G.

#### RTFM (by Kazhdan and Lusztig).

Beilinson and Bernstein (1981): Character matrix is described by geometry of flag variety for G.

Idea: flag variety is simplest/most complicated geometry for G. Understand the flag variety and understand everything!

#### RTFM (by Kazhdan and Lusztig).

Beilinson and Bernstein (1981): Character matrix is described by geometry of flag variety for G.

Idea: flag variety is simplest/most complicated geometry for G. Understand the flag variety and understand everything!

Classical groups: flag varieties  $\leftrightarrow \Rightarrow$  projective Euclidean geometry of lines, planes...

### RTFM (by Kazhdan and Lusztig).

Beilinson and Bernstein (1981): Character matrix is described by geometry of flag variety for G.

Idea: flag variety is simplest/most complicated geometry for G. Understand the flag variety and understand everything!

Classical groups: flag varieties  $\leftrightarrow \Rightarrow$  projective Euclidean geometry of lines, planes...

Exceptional groups: flag varieties are more mysterious.

### RTFM (by Kazhdan and Lusztig).

Beilinson and Bernstein (1981): Character matrix is described by geometry of flag variety for G.

Idea: flag variety is simplest/most complicated geometry for G. Understand the flag variety and understand everything!

Classical groups: flag varieties  $\leftrightarrow \Rightarrow$  projective Euclidean geometry of lines, planes...

Exceptional groups: flag varieties are more mysterious.

Kazhdan/Lusztig (1979): how to compute char matrix.

### RTFM (by Kazhdan and Lusztig).

Beilinson and Bernstein (1981): Character matrix is described by geometry of flag variety for G.

Idea: flag variety is simplest/most complicated geometry for G. Understand the flag variety and understand everything!

Classical groups: flag varieties  $\leftrightarrow \Rightarrow$  projective Euclidean geometry of lines, planes...

Exceptional groups: flag varieties are more mysterious.

Kazhdan/Lusztig (1979): how to compute char matrix.

Coxeter: simple Lie group → regular polyhedron → finite math.

#### RTFM (by Kazhdan and Lusztig).

Beilinson and Bernstein (1981): Character matrix is described by geometry of flag variety for G.

Idea: flag variety is simplest/most complicated geometry for G. Understand the flag variety and understand everything!

Classical groups: flag varieties  $\leftrightarrow \Rightarrow$  projective Euclidean geometry of lines, planes...

Exceptional groups: flag varieties are more mysterious.

Kazhdan/Lusztig (1979): how to compute char matrix.

Coxeter: simple Lie group → regular polyhedron → finite math.

Kazhdan/Lusztig: finite math → geometry of flag variety.

# Example: Lorentz group

# **Example: Lorentz group**

Flag variety is sphere.

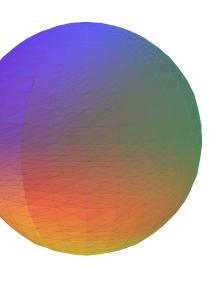

# Example: Lorentz group

Flag variety is sphere.

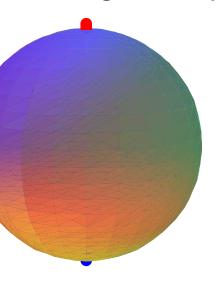

Sphere divided in 3 parts: north pole, south pole, rest.

Flag variety is sphere.

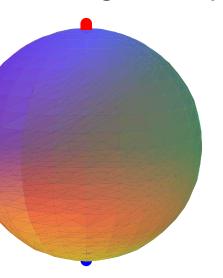

|      | NP | SP | rest |
|------|----|----|------|
| NP   | 1  | 0  | 1    |
| SP   | 0  | 1  | 1    |
| rest | 0  | 0  | 1    |

Sphere divided in 3 parts: north pole, south pole, rest.
Each column describes one piece of sphere.

Flag variety is sphere.

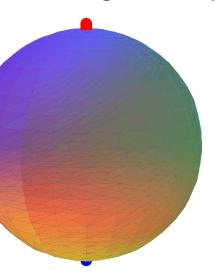

|      | NP | SP | rest |
|------|----|----|------|
| NP   | 1  | 0  | 1    |
| SP   | 0  | 1  | 1    |
| rest | 0  | 0  | 1    |

Sphere divided in 3 parts: north pole, south pole, rest.

Each column describes one piece of sphere.

Row entry describes how it looks near a smaller piece.

Flag variety is sphere.

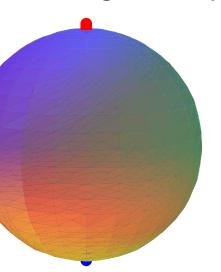

|      | NP | SP | rest |
|------|----|----|------|
| NP   | 1  | 0  | 1    |
| SP   | 0  | 1  | 1    |
| rest | 0  | 0  | 1    |

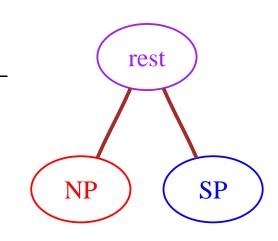

- Sphere divided in 3 parts: north pole, south pole, rest.
  - Each column describes one piece of sphere.
  - Row entry describes how it looks near a smaller piece.
- Graph encodes geometry of sphere.

Flag variety is sphere.

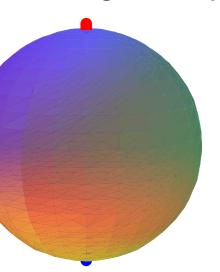

|      | NP | SP | rest |
|------|----|----|------|
| NP   | 1  | 0  | 1    |
| SP   | 0  | 1  | 1    |
| rest | 0  | 0  | 1    |

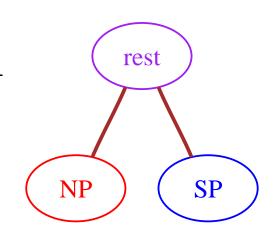

- Sphere divided in 3 parts: north pole, south pole, rest.
  - Each column describes one piece of sphere.
  - Row entry describes how it looks near a smaller piece.
- Graph encodes geometry of sphere.
  - For big groups: let graph tell you what algebra to do.

We read TFM.

We read TFM.

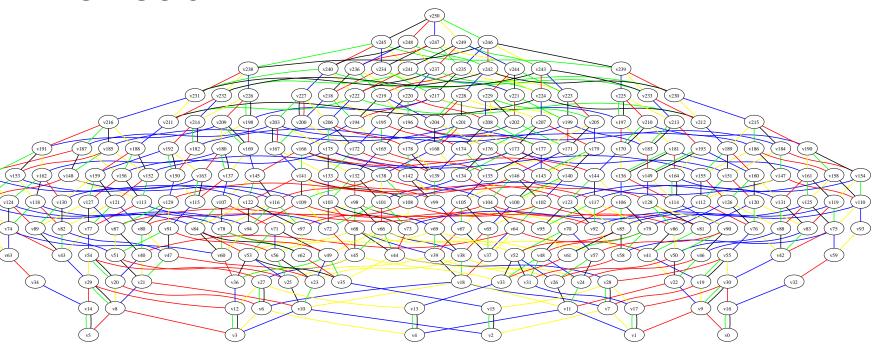

Graph for group SO(5,5) (corresponding to equilateral  $\triangle$ ).

#### We read TFM.

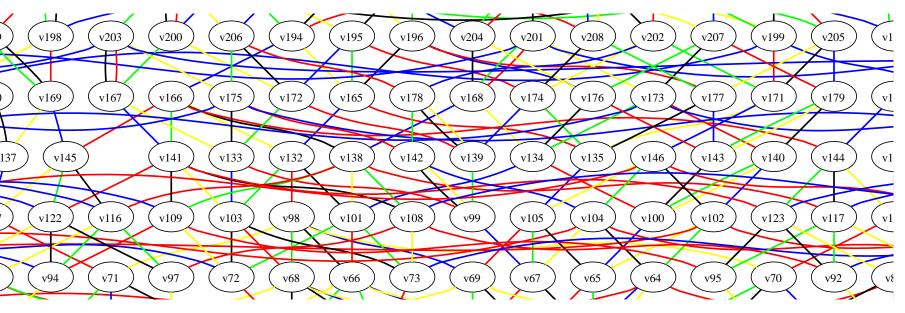

#### closeup view

Graph for group SO(5,5) (corresponding to equilateral  $\triangle$ ).

251 vertices  $\rightsquigarrow 251$  pieces of 40-dimensional flag variety.

#### We read TFM.

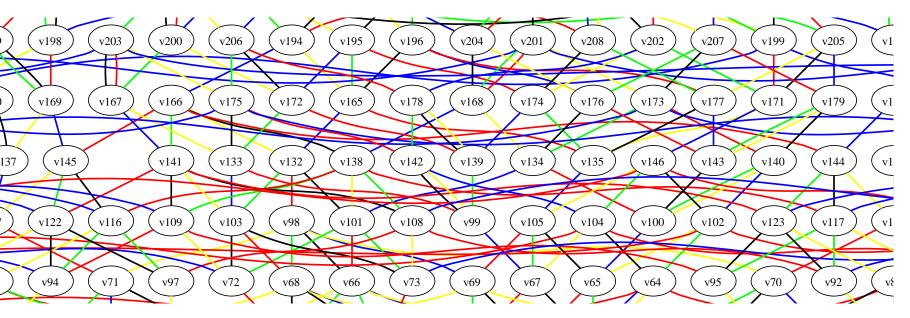

#### closeup view

Graph for group SO(5,5) (corresponding to equilateral  $\triangle$ ).

251 vertices  $\rightsquigarrow 251$  pieces of 40-dimensional flag variety.

 $E_8$ : 453,060 vertices  $\rightsquigarrow$  pieces of 240-dimensional flag variety.

• graph vertex  $y \leftrightarrow irreducible$  character

- graph vertex  $y \leftrightarrow irreducible$  character
- lower vertices  $x \leftrightarrow terms$  in character formula

- $\blacksquare$  graph vertex  $y \iff$  irreducible character
- lower vertices  $x \leftrightarrow terms$  in character formula
- For each pair (x,y), compute KL polynomial  $P_{x,y}$ .

- $\blacksquare$  graph vertex  $y \iff$  irreducible character
- **•** lower vertices  $x \leftrightarrow terms$  in character formula
- For each pair (x,y), compute KL polynomial  $P_{x,y}$ .
  - $P_{x,y}(1)$  is coefficient of term x in irreducible character y.

- $\blacksquare$  graph vertex  $y \iff$  irreducible character
- lower vertices  $x \leftrightarrow terms$  in character formula
- For each pair (x, y), compute KL polynomial  $P_{x,y}$ .
  - $P_{x,y}(1)$  is coefficient of term x in irreducible character y.
- Induction: start with y's on bottom of graph, work up. For each y, start with x = y, work down.

- graph vertex  $y \leftrightarrow irreducible$  character
- lower vertices  $x \leftrightarrow terms$  in character formula
- For each pair (x,y), compute KL polynomial  $P_{x,y}$ .
  - $P_{x,y}(1)$  is coefficient of term x in irreducible character y.
- Induction: start with y's on bottom of graph, work up. For each y, start with x = y, work down.
- Seek line  $\sup_{x} \int_{x}^{\infty} x$  same color as some line down y.

- graph vertex  $y \leftrightarrow irreducible$  character
- lower vertices  $x \leftrightarrow terms$  in character formula
- For each pair (x, y), compute KL polynomial  $P_{x,y}$ .
  - $P_{x,y}(1)$  is coefficient of term x in irreducible character y.
- Induction: start with y's on bottom of graph, work up. For each y, start with x = y, work down.
- Seek line up x same color as some line down y.

If it's there, then  $P_{x,y} = P_{x',y}$  (known by induction). If not, (x,y) is primitive: no color down from y goes up from x.

- graph vertex  $y \leftrightarrow irreducible$  character
- lower vertices  $x \leftrightarrow terms$  in character formula
- For each pair (x,y), compute KL polynomial  $P_{x,y}$ .
  - $P_{x,y}(1)$  is coefficient of term x in irreducible character y.
- Induction: start with y's on bottom of graph, work up. For each y, start with x = y, work down.
- Seek line  $\displaystyle \mathop{\mathsf{up}}\limits_{x}^{\mathsf{J}}$  same color as some line down  $\displaystyle \mathop{y}\limits_{y'}$  .
  - If it's there, then  $P_{x,y} = P_{x',y}$  (known by induction). If not, (x,y) is primitive: no color down from y goes up from x.
- One hard calculation for each primitive pair (x, y).

**9** graph vertex  $y \leftrightarrow big$  piece  $F_y$  of flag variety.

- graph vertex  $y \iff$  big piece  $F_y$  of flag variety.

- **p** graph vertex  $y \iff$  big piece  $F_y$  of flag variety.
- lower vertex  $x \leftrightarrow$  little piece  $F_x$  of flag variety.
  - Want to know how singular  $F_y$  is near  $F_x$ .

- **\blacksquare** graph vertex  $y \iff$  big piece  $F_y$  of flag variety.
- lower vertex  $x \leftrightarrow \text{little piece } F_x$  of flag variety. Want to know how singular  $F_y$  is near  $F_x$ .
- Pick line down y; means  $F_y \approx F_{y'} \times 2$ -diml sphere.

- **\blacksquare** graph vertex  $y \iff$  big piece  $F_y$  of flag variety.
- lower vertex  $x \leftrightarrow \text{little piece } F_x$  of flag variety. Want to know how singular  $F_y$  is near  $F_x$ .
- Pick line down y; means  $F_y \approx F_{y'} \times 2$ -diml sphere.
- Primitive means red line x is also down from x.

- graph vertex  $y \iff$  big piece  $F_y$  of flag variety.
- lower vertex  $x \leftrightarrow \text{little piece } F_x$  of flag variety. Want to know how singular  $F_y$  is near  $F_x$ .
- Pick line down y; means  $F_y \approx F_{y'} \times 2$ -diml sphere.

Primitive means red line x is also down from x.

x'

• Geometry translates to algebra  $P_{x,y} \approx P_{x',y'} + qP_{x,y'}$ . Precisely:

- **\blacksquare** graph vertex  $y \iff$  big piece  $F_y$  of flag variety.
- lower vertex  $x \leftrightarrow \text{little piece } F_x$  of flag variety. Want to know how singular  $F_y$  is near  $F_x$ .
- Pick line down y; means  $F_y \approx F_{y'} \times 2$ -diml sphere.

  | y'
- **Primitive** means red line x is also down from x.

• Geometry translates to algebra  $P_{x,y} \approx P_{x',y'} + qP_{x,y'}$ . Precisely:

$$P_{x,y} = P_{x',y'} + qP_{x,y'} - \sum_{x' \le z < y'} \mu(z,y') q^{(l(y')-l(z)-1)/2} P_{x',z}.$$

- **\blacksquare** graph vertex  $y \iff$  big piece  $F_y$  of flag variety.
- lower vertex  $x \leftrightarrow \text{little piece } F_x$  of flag variety. Want to know how singular  $F_y$  is near  $F_x$ .
- Pick line down y; means  $F_y \approx F_{y'} \times 2$ -diml sphere.
- Primitive means red line x is also down from x.

• Geometry translates to algebra  $P_{x,y} \approx P_{x',y'} + qP_{x,y'}$ . Precisely:

$$P_{x,y} = P_{x',y'} + qP_{x,y'} - \sum_{x' \le z < y'} \mu(z,y') q^{(l(y')-l(z)-1)/2} P_{x',z}.$$

For  $E_8$ , the big sum averages about 150 nonzero terms.

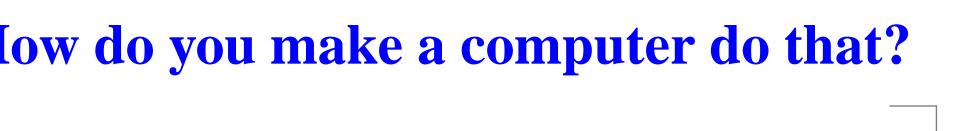

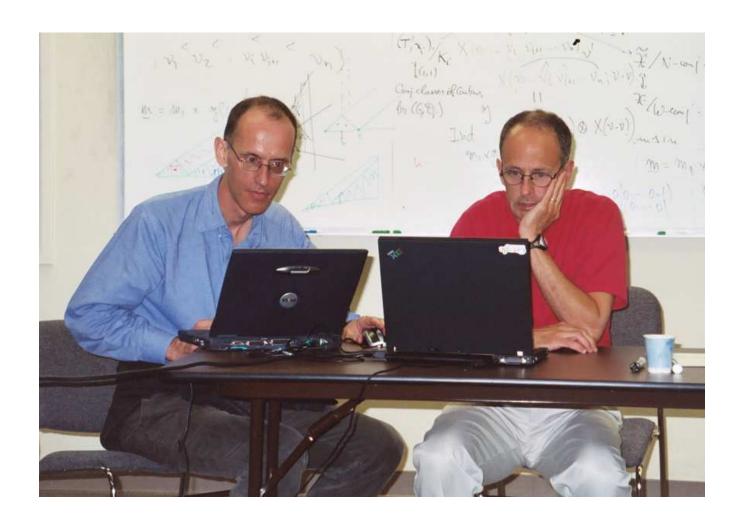

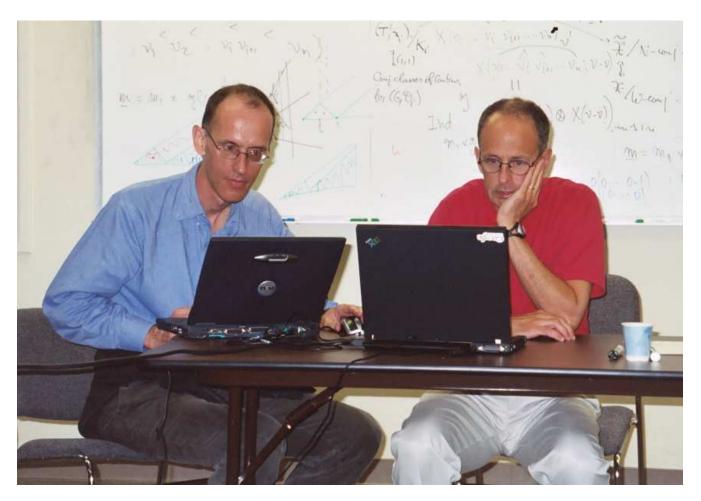

In June 2002, Jeff Adams asked Fokko du Cloux.

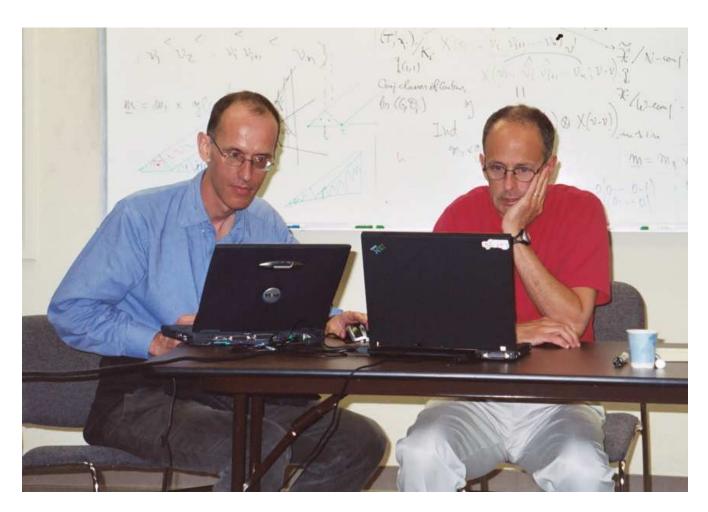

- In June 2002, Jeff Adams asked Fokko du Cloux.
- In November 2005, Fokko finished the program.

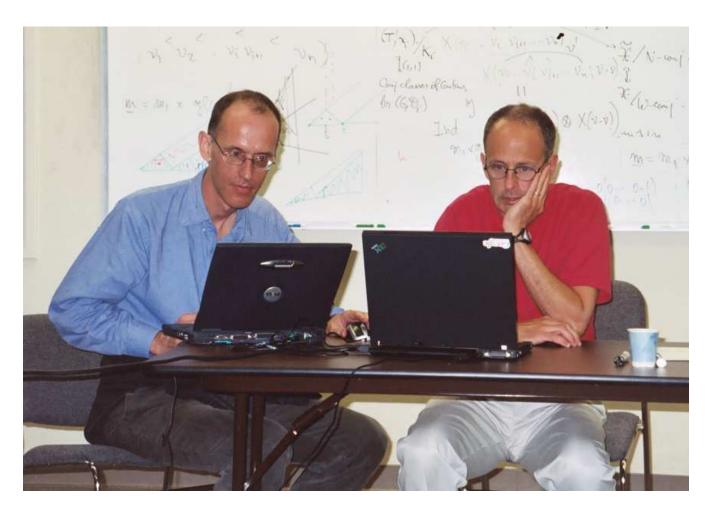

- In June 2002, Jeff Adams asked Fokko du Cloux.
- In November 2005, Fokko finished the program. Wasn't that easy?

| TASK | COMPUTER RQMT |
|------|---------------|
|      |               |

| TASK                                         | COMPUTER RQMT        |
|----------------------------------------------|----------------------|
| Make graph: 453,060 nodes, 8 edges from each | 250M RAM, 10 minutes |
|                                              |                      |

| TASK                                            | COMPUTER RQMT         |  |
|-------------------------------------------------|-----------------------|--|
| Make graph: 453,060 nodes, 8 edges from each    | 250M RAM, 10 minutes  |  |
| List primitive pairs of vertices: 6,083,626,944 | 450M RAM, few seconds |  |
|                                                 |                       |  |

| TASK                                             | COMPUTER RQMT                                                         |  |
|--------------------------------------------------|-----------------------------------------------------------------------|--|
| Make graph: 453,060 nodes, 8 edges from each     | 250M RAM, 10 minutes                                                  |  |
| List primitive pairs of vertices: 6,083,626,944  | 450M RAM, few seconds                                                 |  |
| Calculate the polynomial for each primitive pair | Fetch few kB from memory, few thousand integer ops $\times$ 6 billion |  |
|                                                  |                                                                       |  |

| COMPUTER RQMT                                                                                                    |
|----------------------------------------------------------------------------------------------------|
| 250M RAM, 10 minutes                                                                                                    |
| 450M RAM, few seconds                                                                                                    |
| Fetch few kB from memory, few thousand integer ops                                                                                        |
| $\frac{4}{\frac{\text{bytes}}{\text{coef}}} \times \frac{20}{\frac{\text{coefs}}{\text{poly}}} \times \frac{??}{\text{polys}} \text{RAM}$ |
|                                                                                                    |

| TASK                                                | COMPUTER RQMT                                        |
|-----------------------------------------------------|------------------------------------------------------|
| Make graph: 453,060 nodes, 8 edges from each        | 250M RAM, 10 minutes                                 |
| List primitive pairs of vertices: 6,083,626,944     | 450M RAM, few seconds                                |
| Calculate the polynomial for each primitive pair    | Fetch few kB from memory, few thousand integer ops   |
| Look for polynomial in store, add if it's a new one | $\begin{array}{cccccccccccccccccccccccccccccccccccc$ |
| Write number for poly in table                      | 25G RAM                                              |

| TASK                                                | COMPUTER RQMT                                                         |
|-----------------------------------------------------|-----------------------------------------------------------------------|
| Make graph: 453,060 nodes, 8 edges from each        | 250M RAM, 10 minutes                                                  |
| List primitive pairs of vertices: 6,083,626,944     | 450M RAM, few seconds                                                 |
| Calculate the polynomial for each primitive pair    | Fetch few kB from memory, few thousand integer ops $\times$ 6 billion |
| Look for polynomial in store, add if it's a new one | $\begin{array}{cccccccccccccccccccccccccccccccccccc$                  |
| Write number for poly in table                      | 25G RAM                                                               |

Big unknown: number of distinct polys.

| TASK                              | COMPUTER RQMT                         |
|-----------------------------------|---------------------------------------|
| Make graph: 453,060 nodes, 8      | 250M RAM, 10 minutes                  |
| edges from each                   | 230W KAW, 10 minutes                  |
| List primitive pairs of vertices: | 450M RAM, few seconds                 |
| 6,083,626,944                     |                                       |
| Calculate the polynomial for      | Fetch few kB from memory, × 6 billion |
| each primitive pair               | few thousand integer ops              |
| Look for polynomial in store, add | $4 \times 20 \times ??$               |
| if it's a new one                 | bytes coefs polys                     |
|                                   | coef poly polys                       |
| Write number for poly in table    | 25G RAM                               |

Big unknown: number of distinct polys. Hoped 400 million polys → 75G total RAM.

| TASK                              | COMPUTER RQMT                         |
|-----------------------------------|---------------------------------------|
| Make graph: 453,060 nodes, 8      | 250M RAM, 10 minutes                  |
| edges from each                   |                                       |
| List primitive pairs of vertices: | 450M RAM, few seconds                 |
| 6,083,626,944                     |                                       |
| Calculate the polynomial for      | Fetch few kB from memory, × 6 billion |
| each primitive pair               | few thousand integer ops              |
| Look for polynomial in store, add | $4 \times 20 \times ??$               |
| if it's a new one                 | bytes coets polys                     |
|                                   | coef poly polys                       |
| Write number for poly in table    | 25G RAM                               |

Big unknown: number of distinct polys. Hoped 400 million polys → 75G total RAM. Feared 1 billion → 150G total RAM.

computer sage showed we needed 150G.

- computer sage showed we needed 150G.
- Asked about pure math uses for 256G computer.

- computer sage showed we needed 150G.
- Asked about pure math uses for 256G computer.
- Noam Elkies told us we didn't need one...

- computer sage showed we needed 150G.
- 3/06 Asked about pure math uses for 256G computer.
- 1... Noam Elkies told us we didn't need one

one 150G computation  $\xrightarrow{\text{(modular arithmetic)}}$  four 50G computations

- Computer sage showed we needed 150G.
- Moe Asked about pure math uses for 256G computer.
- yoe Noam Elkies told us we didn't need one...
  - one 150G computation  $\xrightarrow{\text{(modular arithmetic)}}$  four 50G computations

Marc van Leeuwen made Fokko's code modular.

- computer sage showed we needed 150G.
- Moe Asked about pure math uses for 256G computer.
- 1... Noam Elkies told us we didn't need one...

one 150G computation  $\xrightarrow{\text{(modular arithmetic)}}$  four 50G computations

- Marc van Leeuwen made Fokko's code modular.
- mod 251 computation on sage. Took 17 hours:

- Computer sage showed we needed 150G.
- 3/06 Asked about pure math uses for 256G computer.
- 1... Noam Elkies told us we didn't need one...

one 150G computation  $\xrightarrow{\text{(modular arithmetic)}}$  four 50G computations

- Marc van Leeuwen made Fokko's code modular.
- mod 251 computation on sage. Took 17 hours:

```
Total elapsed time = 62575s. Finished at 1 = 64, y = 453059 d_store.size() = 1181642979, prim_size = 3393819659 VmData: 64435824 kB
```

- Computer sage showed we needed 150G.
- Moe Asked about pure math uses for 256G computer.
- 1... Noam Elkies told us we didn't need one...

one 150G computation  $\xrightarrow{\text{(modular arithmetic)}}$  four 50G computations

- Marc van Leeuwen made Fokko's code modular.
- mod 251 computation on sage. Took 17 hours:

```
Total elapsed time = 62575s. Finished at l = 64, y = 453059 d_store.size() = 1181642979, prim_size = 3393819659 VmData: 64435824 kB
```

Writing to disk took two days. Investigating why  $\rightsquigarrow$  output bug, so mod 251 character table no good.

706 9 Р.М. Started mod 256 computation on sage. Computed 452,174 out of 453,060 rows of char table in 14 hours, then sage crashed.

706 9 Р.М. Started mod 256 computation on sage. Computed 452,174 out of 453,060 rows of char table in 14 hours, then sage crashed.

2/06 EVENING Restarted mod 256. Finished in just 11 hours

```
( hip, hip, HURRAH! pthread_join(cheer[k], NULL);):
```

706 9 Р.М. Started mod 256 computation on sage. Computed 452,174 out of 453,060 rows of char table in 14 hours, then sage crashed.

2/06 EVENING Restarted mod 256. Finished in just 11 hours

```
hip, hip, HURRAH!
hip, hip, HURRAH!

Total elapsed time = 40229s. Finished at 1 = 64, y = 453059
d_store.size() = 1181642979, prim_size = 3393819659

VmData: 54995416 kB
```

706 9 Р.М. Started mod 256 computation on sage. Computed 452,174 out of 453,060 rows of char table in 14 hours, then sage crashed.

2/06 EVENING Restarted mod 256. Finished in just 11 hours

```
hip, hip, HURRAH!
hip, hip, HURRAH!

Total elapsed time = 40229s. Finished at 1 = 64, y = 453059
d_store.size() = 1181642979, prim_size = 3393819659

VmData: 54995416 kB
```

Started mod 255 computation on sage, which crashed.

706 9 Р.М. Started mod 256 computation on sage. Computed 452,174 out of 453,060 rows of char table in 14 hours, then sage crashed.

2/06 EVENING Restarted mod 256. Finished in just 11 hours

```
hip, hip, HURRAH!
hip, hip, HURRAH!

Total elapsed time = 40229s. Finished at 1 = 64, y = 453059
d_store.size() = 1181642979, prim_size = 3393819659

VmData: 54995416 kB
```

5/06 Started mod 255 computation on sage, which crashed.

sage not rebooted until 12/26/06 (regional holiday in Seattle).

706 9 Р.М. Started mod 256 computation on sage. Computed 452,174 out of 453,060 rows of char table in 14 hours, then sage crashed.

2/06 EVENING Restarted mod 256. Finished in just 11 hours

```
hip, hip, HURRAH!
hip, hip, HURRAH!

Total elapsed time = 40229s. Finished at 1 = 64, y = 453059
d_store.size() = 1181642979, prim_size = 3393819659

VmData: 54995416 kB
```

5/06 Started mod 255 computation on sage, which crashed.

sage not rebooted until 12/26/06 (regional holiday in Seattle).

s/06 sage rebooted. Wrote character table mod 255.

s/06 sage rebooted. Wrote character table mod 255.

7/06 Started computation mod 253. Halfway, sage crashed.

3/06 sage rebooted. Wrote character table mod 255.

Started computation mod 253. Halfway, sage crashed. consult experts → probably not Sasquatch.

s/06 sage rebooted. Wrote character table mod 255.

706 Started computation mod 253. Halfway, sage crashed.

consult experts  $\rightsquigarrow$  probably not Sasquatch.

Did I mention sage is in Seattle?

The character table for  $E_{\rm R}$  – p. 31/33

- s/06 sage rebooted. Wrote character table mod 255.
- 706 Started computation mod 253. Halfway, sage crashed.
  - consult experts  $\rightsquigarrow$  probably not Sasquatch.
  - Did I mention sage is in Seattle?
  - Decided not to abuse sage further for a year.

- s/06 sage rebooted. Wrote character table mod 255.
- 7/06 Started computation mod 253. Halfway, sage crashed.
  - consult experts  $\rightsquigarrow$  probably not Sasquatch.
  - Did I mention sage is in Seattle?
  - Decided not to abuse sage further for a year.
- team → safe to go back to work.

- s/06 sage rebooted. Wrote character table mod 255.
- 7/06 Started computation mod 253. Halfway, sage crashed.
  - consult experts  $\rightsquigarrow$  probably not Sasquatch.
  - Did I mention sage is in Seattle?
  - Decided not to abuse sage further for a year.
- team → safe to go back to work.
  - Wrote character table mod 253 (12 hrs).

- s/06 sage rebooted. Wrote character table mod 255.
- 7/06 Started computation mod 253. Halfway, sage crashed.
  - consult experts  $\rightsquigarrow$  probably not Sasquatch.
  - Did I mention sage is in Seattle?
  - Decided not to abuse sage further for a year.
- team → safe to go back to work.
  - Wrote character table mod 253 (12 hrs).
  - Now we had answers mod 253, 255, 256.
    - Chinese Remainder Theorem (CRT)
  - gives answer mod 253.255.256 = 16,515,840.

- s/06 sage rebooted. Wrote character table mod 255.
- 7/06 Started computation mod 253. Halfway, sage crashed.
  - consult experts  $\rightsquigarrow$  probably not Sasquatch.
  - Did I mention sage is in Seattle?
  - Decided not to abuse sage further for a year.
- team → safe to go back to work.
  - Wrote character table mod 253 (12 hrs).
  - Now we had answers mod 253, 255, 256.
    - Chinese Remainder Theorem (CRT)
  - gives answer mod 253.255.256 = 16,515,840.
  - One little computation for each of 13 billion coefficients.

Marc van Leeuwen started his CRT software. On-screen counter displayed polynomial number:  $0, 1, 2, 3, \ldots, 1181642978$ . Turns out that's a bad idea.

- Marc van Leeuwen started his CRT software. On-screen counter displayed polynomial number:  $0, 1, 2, 3, \ldots, 1181642978$ . Turns out that's a bad idea.
- MORNING Restarted CRT computation, with counter  $0,4096,8192,12288,16536,\ldots,1181642752,1181642978.$  Worked fine until sage crashed.

Marc van Leeuwen started his CRT software. On-screen counter displayed polynomial number:  $0, 1, 2, 3, \ldots, 1181642978$ . Turns out that's a bad idea.

MORNING Restarted CRT computation, with counter  $0,4096,8192,12288,16536,\ldots,1181642752,1181642978.$  Worked fine until sage crashed.

William Stein (our hero!) replaced hard drive with one with backups of our 100G of files mod 253, 255, 256.

Marc van Leeuwen started his CRT software. On-screen counter displayed polynomial number:  $0, 1, 2, 3, \ldots, 1181642978$ . Turns out that's a bad idea.

MORNING Restarted CRT computation, with counter  $0,4096,8192,12288,16536,\ldots,1181642752,1181642978.$  Worked fine until sage crashed.

William Stein (our hero!) replaced hard drive with one with backups of our 100G of files mod 253, 255, 256.

7/07 AFTERNOON Re-restarted CRT computation.

Marc van Leeuwen started his CRT software. On-screen counter displayed polynomial number:  $0, 1, 2, 3, \ldots, 1181642978$ . Turns out that's a bad idea.

MORNING Restarted CRT computation, with counter  $0,4096,8192,12288,16536,\ldots,1181642752,1181642978.$  Worked fine until sage crashed.

William Stein (our hero!) replaced hard drive with one with backups of our 100G of files mod 253, 255, 256.

7/07 AFTERNOON Re-restarted CRT computation.

7/07 7 А.М. Output file 7G too big: BUG in output routine.

- Marc van Leeuwen started his CRT software. On-screen counter displayed polynomial number:  $0, 1, 2, 3, \ldots, 1181642978$ . Turns out that's a bad idea.
- MORNING Restarted CRT computation, with counter  $0,4096,8192,12288,16536,\ldots,1181642752,1181642978.$  Worked fine until sage crashed.
  - William Stein (our hero!) replaced hard drive with one with backups of our 100G of files mod 253, 255, 256.
- 7/07 AFTERNOON Re-restarted CRT computation.
- 7/07 7 А.М. Output file 7G too big: BUG in output routine.
- 7/07 2 А.М. Marc found output bug. Occurred only after polynomial 858,993,459; had tested to 100 million.

- Marc van Leeuwen started his CRT software. On-screen counter displayed polynomial number:  $0, 1, 2, 3, \ldots, 1181642978$ . Turns out that's a bad idea.
- MORNING Restarted CRT computation, with counter  $0,4096,8192,12288,16536,\ldots,1181642752,1181642978.$  Worked fine until sage crashed.
  - William Stein (our hero!) replaced hard drive with one with backups of our 100G of files mod 253, 255, 256.
- 7/07 AFTERNOON Re-restarted CRT computation.
- 7 л А.М. Output file 7G too big: BUG in output routine.
- 707 2 А.М. Marc found output bug. Occurred only after polynomial 858,993,459; had tested to 100 million.
- 7/07 6 A.M. Re-re-restarted CRT computation.

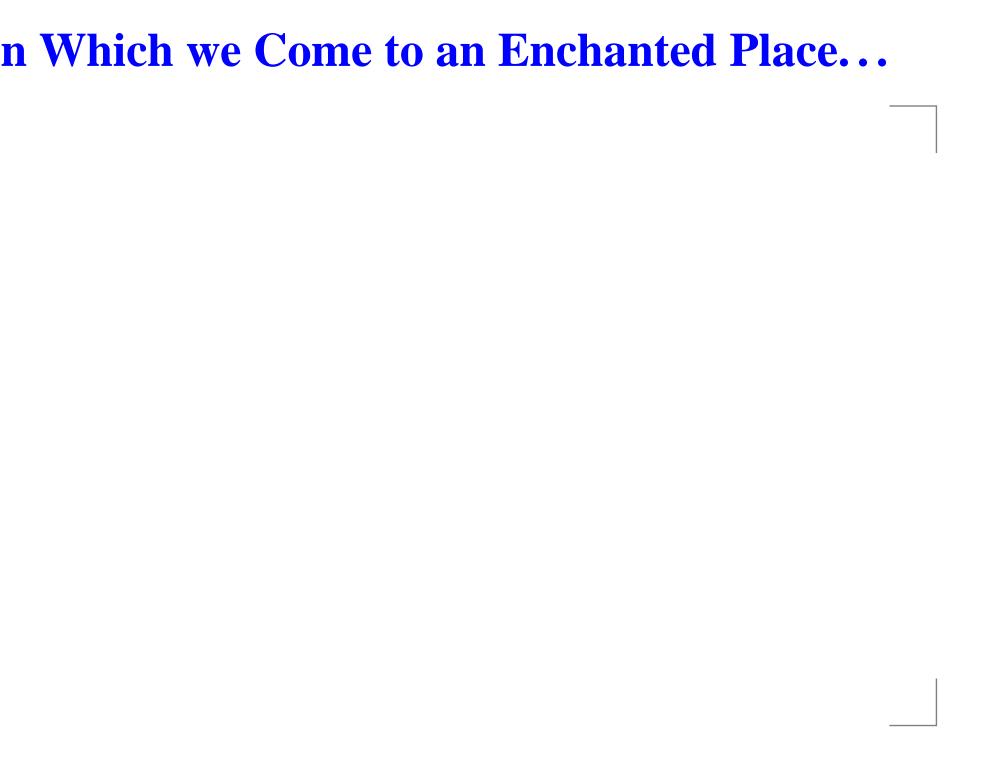

 $_{5/07}$   $_{9}$  А.М. Finished writing to disk the character table of  $E_{8}$ .

 $_{5/07}$   $_{9}$  А.М. Finished writing to disk the character table of  $E_{8}$ .

#### So what was the point?

n the fall of 2004, Fokko du Cloux was at MIT, rooming with fellow atlas member Dan Ciubotaru. Fokko was halfway through writing he software I've talked about: the point at which neither the end of he tunnel nor the beginning is visible any longer.

 $_{5/07}$   $_{9}$  А.М. Finished writing to disk the character table of  $E_{8}$ .

#### So what was the point?

n the fall of 2004, Fokko du Cloux was at MIT, rooming with fellow atlas member Dan Ciubotaru. Fokko was halfway through writing he software I've talked about: the point at which neither the end of he tunnel nor the beginning is visible any longer.

Walking home after a weekend in the math department, Dan said, Fokko, look at us. We're spending Sunday alone at work."

 $_{5/07}$   $_{9}$  А.М. Finished writing to disk the character table of  $E_{8}$ .

#### So what was the point?

n the fall of 2004, Fokko du Cloux was at MIT, rooming with fellow atlas member Dan Ciubotaru. Fokko was halfway through writing he software I've talked about: the point at which neither the end of he tunnel nor the beginning is visible any longer.

Walking home after a weekend in the math department, Dan said, Fokko, look at us. We're spending Sunday alone at work."

Fokko was startled by this remark, but not at a loss for words.

I don't know about you, but I'm having the time of my life!"

улл 9 а.м. Finished writing to disk the character table of  $E_8$ .

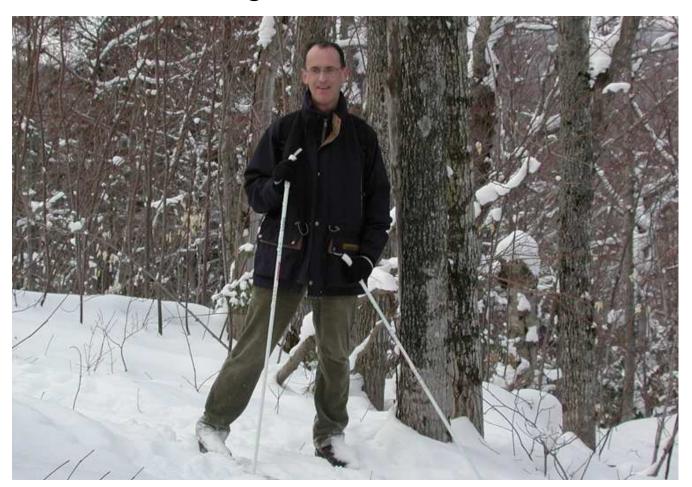

Fokko du Cloux

December 20, 1954-November 10, 2006